# **How I survived to a SoC with a terrible Linux BSP**

Working with jurassic vendor kernels, missing pieces and buggy code

Luca Ceresoli — AIM Sportline luca@lucaceresoli.net http://lucaceresoli.net ELC-E 2017

## **About me**

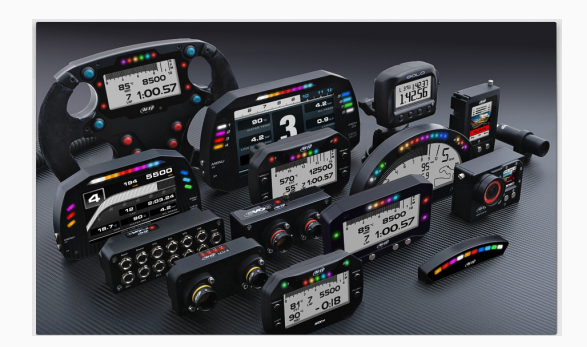

- Embedded Linux engineer at AIM Sportline http://www.aim-sportline.com/
	- Develop real products on custom hardware
	- Kernel, bootloader, drivers
	- Integration, build system
- Open source enthusiast
	- Contributor to Buildroot and a few other projects

# **Introduction**

- $\blacksquare$  BSP = Board Support Package
- The ideal BSP
	- Mainline kernel
	- Mainline U-Boot or Barebox
	- Good hardware documentation

## **The System on Chip**

#### Nuvoton N32926

- ARM926EJ-S @ 240 MHz
- Peripherals: H.264 en/decoder, Ethernet MAC, USB, CMOS sensor interface, video out, LCD controller, sound, …
- 64 MB DDR2 *in package*
- LQFP package
- Ideal application: low cost IP camera

SoC DDR2

Source: https://www.nuvoton.com/hq/products/microprocessors/arm9-mpus/n3292-h.264-codec-series/n32926u1dn

**My Quest**

- Documentation
- Linux kernel
- Booting
- Tools
- Customer support

# **Documentation**

# **Public documentation**

• An 8-page datasheet (mostly a list of features)

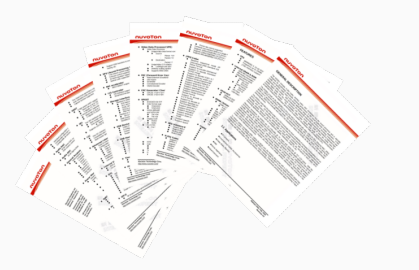

From: https://www.nuvoton.com/hq/products/microprocessors/arm9-mpus/n3292-h.264-codec-series/n32926u1dn

• Only under NDA

#### **Accessible documentation**

- A "low-cost" devkit is available from chinese online stores
- Contains a DVD-ROM with a subset of the BSP for customers
	- Documentation and software
	- Contains the N3292x Design Guide
		- SoC peripherals (registers)

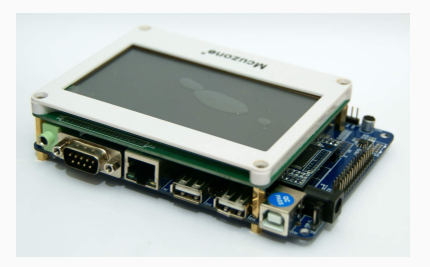

**Linux kernel**

Base kernel: Linux 2.6.35.4 (2010)

 $2.6.35.4 \rightarrow 2.6.35.14$ (latest stable)

- 11 months
- **1382 bugfix commits**
- Merged with minimal conflicts

 $2.6.35.14 \rightarrow 4.13.v$ (latest mainline)

- A countless number of fixes, improvements, new features
- Security
- Device Tree
- New device drivers!
- Total: 170.000 lines changed
- Provided as patches:
	- w55fa92-kernel-2.6.35-000.patch (3.6 MB)
	- w55fa92-kernel-2.6.35-001.patch (1.4 MB)
	- w55fa92-kernel-2.6.35-002.patch (0.4 MB)
	- do\_kernel\_patch.sh
- 1. Bugs
- 2. Missing features
- 3. Code quality

#### Examples:

- Sound Processing Unit ALSA driver
	- arecord myfile.wav  $\rightarrow$  kernel crash
		- NULL pointer dereference
- H.264 decoder driver
	- Works with sample streams
	- Kernel crash on streaming packet loss
		- Several NULL pointer dereferences

Examples:

- GPIO
	- Basic functionality is implemented
	- No interrupt handling
- Power Management
	- Implemented with a proprietary API
	- Also implemented the Linux standard way, but incomplete and not working
- Average quality of additions: generally bad
- Trivial metric:  $+521$  lines starting with #if 0
- A few examples follow

#### **Code quality: driver model**

```
drivers/video/w55fa92_fb.c:
```

```
#ifdef CONFIG GIANTPLUS GPM1006D0 320X240
#include "w55fa92 GIANTPLUS GPM1006D0.c"
#endif
```

```
#ifdef CONFIG TOPPLY 320X240
#include "w55fa92_TOPPLY_320x240.c"
#endif
```

```
/* ...5 more displays... */
```

```
\#if \bigcap
```

```
#ifdef CONFIG SHARP LQ035Q1DH02 320X240
#include "w55fa92_Sharp_LQ035Q1DH02.c"
#endif
```

```
#ifdef CONFIG_WINTEK_WMF3324_320X240
#include "w55fa92 Wintek WMF3324.c"
#endif
```

```
/* ...5 more displays... */
#endif
```
## **Code quality: H.264 codec memory allocation**

```
drivers/misc/codec264/favc_module.c:
```

```
unsigned int get_avc_buffer_size(void)
{
 /* ...~90 lines... */
 return TOTAL_VDE_BUF_SIZE;
}
EXPORT_SYMBOL(get_avc_buffer_size);
```
From arch/arm/mm/mmu.c:

```
extern unsigned int get_avc_buffer_size(void);
void init reserve node zero(pg data t *pgdat)
{
 /* \dots */buffer size = get avc buffer size();
 printk("AVC Buffer Size: 0x%x\n",buffer_size);
 w55fa92_vde_v = alloc_bootmem_low_pages (buffer_size);
 /* \dots */}
```
# **Booting**

- No U-Boot
- No Barebox
- Some proprietary bootloaders
	- Sources provided, but not open source ("All rights reserved")
	- Tied to the SoC

### **Vendor booting scheme (NAND example)**

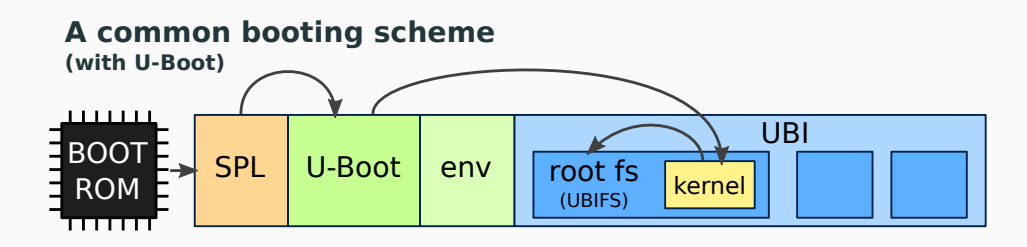

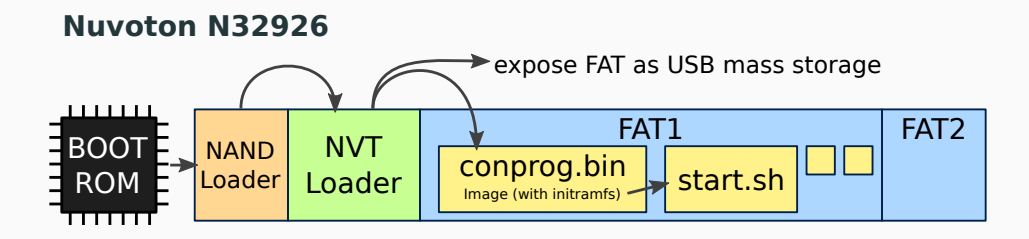

- Easy deployment of demos provided by vendor
	- 1. Press a button during boot
	- 2. Mount mass storage on PC
	- 3. Replace files

## **Vendor booting scheme issues /1**

#### • FAT

- Unreliable on power loss
- It just cannot contain a UNIX-like rootfs
- NAND FTL (Flash Translation Layer)
	- FAT-on-NAND emulation (with FTL) is in a binary module
	- NVT Loader cannot mount UBIFS
- No provision for redundancy
- Data may be accessble to users *in production*

## **Vendor booting scheme issues /2**

- Root filesystem is an initramfs
	- Volatile
	- Uses RAM
- NVT Loader does not pass cmdline to kernel
	- it must be hard-coded in the kernel (CONFIG\_CMDLINE)
- NFS booting
	- Needs cmdline parameters  $\rightarrow$  must rebuild and reflash the kernel
- Cannot load kernel via TFTP

**Alternative booting options?**

### **Option 1: add a SquashFS layer on top of FAT**

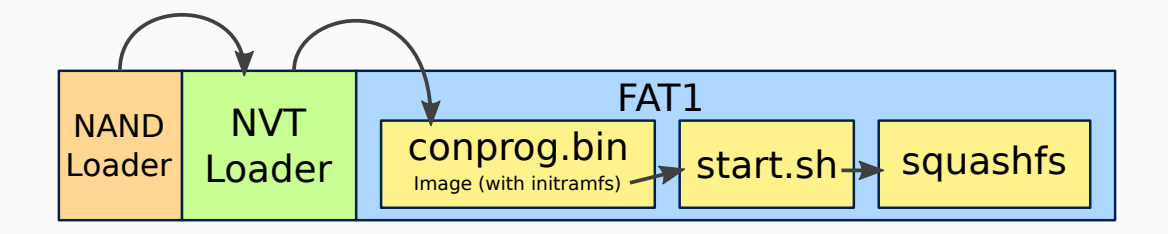

- Keep the existing structure untouched
- Remove initramfs constraints
- Still read-only
	- ext2 or any other rw filesystem over FAT over NAND is crazy
- The device cannot atomically upgrade itself

### **Option 2: jump from FAT to UBIFS**

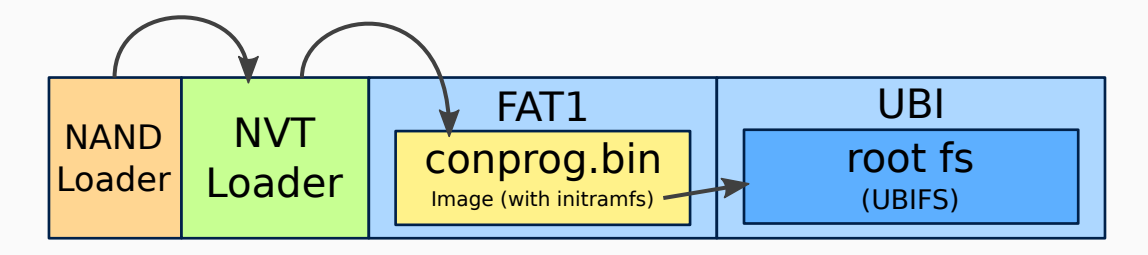

- UBI and UBIFS are designed for NAND!
- **•** Tweaks needed
	- Change the initramfs /init to mount UBIFS and switch\_root
	- Tweak NVT Loader not to use all space for FAT
- USB mass storage can only update kernel
- FAT area atrophied, NVT Loader almost useless

## **Option 3: skip NVT Loader**

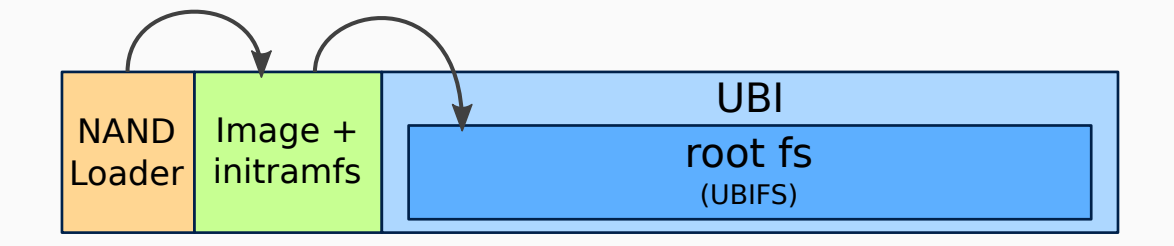

- NAND Loader loads Image to address 0 and jumps there
- No more NVT Loader and FAT
- Kernel still on bare NAND and without cmdline
- Replacement for the U-Boot environment?
- Port U-Boot or Barebox to the SoC
	- Maybe keeping the vendor NAND Loader (SPL)
- Unleashes all the known advantages
	- Environment, boot-time scripting, prompt
	- cmdline, TFTP boot, kernel loading from rootfs
	- Redundancy for all/most components on bare NAND
- Time to market?

**Tools**

- Ideally, no vendor-specific tools are needed
- Flashing an empty memory is different
	- Boot ROM protocol is not standardized
	- Vendor-specific tools

## **Flashing tools**

- Tool provided to write memory
- Quite flexible
	- Can write NAND, SPI, SD, SDRAM (and execute)
	- Over USB
- GUI, not scriptable
- For Windows only
- Proprietary, binary only
- Protocol to Boot ROM not documented
- $\rightarrow$  You're locked to it

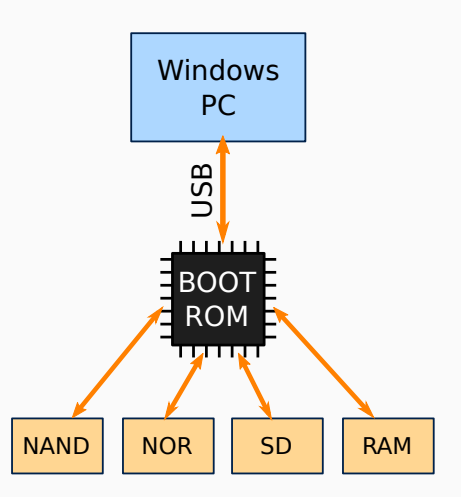

- Proprietary partition table in the NAND Loader area
- The proprietary tool writes only this format
- Not a bad idea
	- but standard tools work differently
- $\rightarrow$  You can't get rid of the table

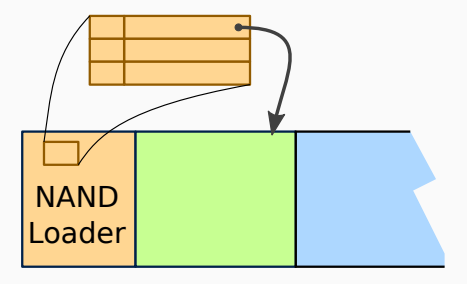

**Customer support**

#### **Me** The proprietary tool doesn't work

# **Me** The proprietary tool doesn't work **CS** Works on my PC, see screenshot

- **Me** The proprietary tool doesn't work
- **CS** Works on my PC, see screenshot
- **Me** Not on mine; can it log errors so you can diagnose it?
- **Me** The proprietary tool doesn't work
- **CS** Works on my PC, see screenshot
- **Me** Not on mine; can it log errors so you can diagnose it?
- **CS** Adding logging would not be practical

**Concluding remarks**

Comparison with a well-supported SoC

- Higher development cost
- Longer time-to-market
- Final product quality is lower
	- The hardware would allow to do better
- As an embedded Linux engineer
	- Assess potential problems early while evaluating a SoC
- As a hobbyist or a hacker
	- Pick boards with good mainline support, or…
	- Improve existing support and mainline it

#### **What can vendors do to ship better BSPs?**

- Don't reinvent the wheel
- Write good docs, no NDA, no registration
	- Including your Boot ROM protocol
		- And let people write the tools they want
- Push your code to mainline
- Leverage the community
	- Let your engineers use mailing-lists, IRC etc
	- Make cheap, hacker-friendly boards

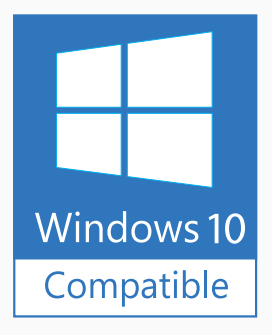

All images are copyright of their respective owners ;)

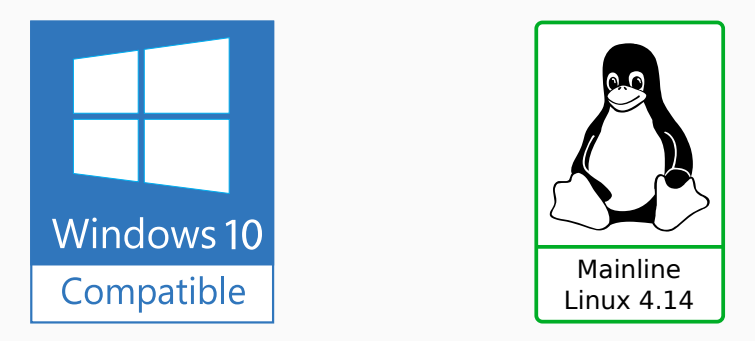

All images are copyright of their respective owners ;)

# Thank you for your attention!

# Questions?

# Luca Ceresoli

luca@lucaceresoli.net

## http://lucaceresoli.net

© Copyright 2017, Luca Ceresoli Slides released under Creative Commons Attribution - Share Alike 3.0 License https://creativecommons.org/licenses/by-sa/3.0/

# **References**

• Stuck in 2009 — How I Survived Will Sheppard, Embedded Bits Limited ELC-E 2016 https://elinux.org/ELC\_Europe\_2016\_Presentations • How I survived to a SoC with a terrible Linux BSP

Luca Ceresoli FOSDEM 2016 (Previous version of this talk) https://archive.fosdem.org/2017/schedule/event/terrible\_bsp/

**Extra Slides**

**Kernel code quality — Extra examples**

Changes to Makefile:

```
-ARCH?= $(SUBARCH)
-CROSS_COMPILE?=
-CROSS_COMPILE?= $(CONFIG_CROSS_COMPILE:''%''=%)
+#ARCH?= $(SUBARCH)
+ARCH= arm
+#CROSS_COMPILE?=
+#CROSS_COMPILE?= $(CONFIG_CROSS_COMPILE:''%''=%)
+CROSS_COMPILE= arm-linux-
```
- Prevents using toolchains with a different prefix
- Any advantage?

Changes to arch/arm/boot/Makefile:

```
$(obj)/Image: vmlinux FORCE
        $(call if_changed,objcopy)
        @echo ' Kernel: $@ is ready'
```

```
+ifeq ($(CONFIG_ARCH_W55FA92),y)
+ cp $@ ../image/conprog.bin
+endif
```
• ../image/ does not make sense in any buildsystem

#### **Kernel code quality — example 3**

```
sound/soc/w55fa92/w55fa92_spu.c:
```

```
if (nChannels ==1)
{
    DrvSPU_EnableInt(_u8Channel0, DRVSPU_ENDADDRESS_INT);
    DrvSPU_EnableInt(_u8Channel0, DRVSPU_THADDRESS_INT);
}
else
{ /* just open one channel interrupt */
    DrvSPU_EnableInt(_u8Channel0, DRVSPU_ENDADDRESS_INT);
    DrvSPU_EnableInt(_u8Channel0, DRVSPU_THADDRESS_INT);
}
```
• Find the differences between the *then* and the *else* branch

#### **Kernel code quality — example 4**

```
sound/soc/w55fa92/w55fa92_spu.c:
```

```
static int DrvSPU_EnableInt(u32 u32Channel, u32 u32InterruptFlag)
{
  if ( (u32Channel >=eDRVSPU_CHANNEL_0) && (u32Channel <=eDRVSPU_CHANNEL_31) )
  {
    /* \ldots */if (u32InterruptFlag & DRVSPU_USER_INT)
    {
      AUDIO WRITE(REG_SPU_CH_EVENT, AUDIO_READ(REG_SPU_CH_EVENT) | EV_USR_EN);
    }
if (u32InterruptFlag & DRVSPU_SILENT_INT)
    {
      AUDIO_WRITE(REG_SPU_CH_EVENT, AUDIO_READ(REG_SPU_CH_EVENT) | EV_SLN_EN);
    }
    /* \dots a few more times... *//* ... */
return E_SUCCESS;
  }
else
    return E_DRVSPU_WRONG_CHANNEL;
}
```
#### **Kernel code quality — example 5**

arch/arm/mach-w55fa92/include/mach/w55fa92\_gpio.h:

```
static inline int w55fa92_gpio_configure(int group, int num) {
 /* \dots */case GPIO_GROUP_B:
     if(num \leq 7)writel(readl(REG_GPBFUNO) &~ (0xF \ll (num<<2)), REG_GPBFUNO);
      else
        writel(readl(REG_GPBFUN1) &~(0xF << ((num%8)<<2)), REG_GPBFUN1);
     break;
    case GPIO_GROUP_C:
     if(num \leq 7)writel(readl(REG_GPCFUN0) &~ (0xF << (num<<2)), REG_GPCFUN0);
      else
        writel(read1(REG_GGPCFUN1) < (0xF << ((num%)<<2)), REG_GPCFUN1);
     break;
 /* ...similarly fo other GPIO ports... */
}
```
• A little refactoring would help

# **Toolchain**

#### **Vendor toolchain**

- The BSP provides a toolchain.
	- Why?
- What's inside
	- $\equiv$  gcc 4.2.1 (July 2007)
		- No  $C++11$  support
		- gcc 4.2.x got fixes until 4.2.4 (May 2008)
	- uClibc 0.9.29 (2007)
		- What if I need glibc or musl?
		- Bugfixes and improvements in later versions?
	- A few other libraries (libcurl, libpng …)
	- A hand-crafted script to install it at a hard-coded location
- Don't use the provided toolchain
- You could use a pre-built toolchain
	- **•** If it has been built with kernel headers  $\leq$  2.6.35
	- So it's probably quite old itself
- Build your own
	- crosstool-NG, Buildroot, Openembedded…

A  $C_{++}$  program using libconfuse 3.0

```
#include <confuse.h>
//...
cfg\_opt_t opts[] ={
  CFG_STR("my-param", "defval", CFGF_NONE),
  CFG_END()
};
```
With  $\text{gcc} \leq 4.8$  fails building due to designated initializers not being implemented: error: expected primary-expression before '.' token